### **TUGAS AKHIR**

## <span id="page-0-0"></span>**RANCANG BANGUN DOOR LOCK FACE RECOGNITION DENGAN METODA EIGENFACES MENGGUNAKAN OPENCV2.4.9 DAN TELEGRAM MESSENGER PADA RASPBERRY PI**

**Diajukan guna melengkapi sebagian syarat dalam mencapai gelar Sarjana Strata Satu (S1)**

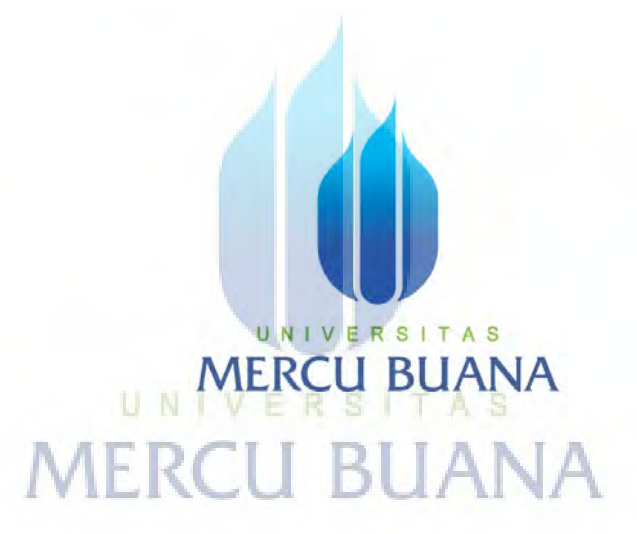

**Disusun Oleh :**

Muhammad Fauzi 41413110025

## **PROGRAM STUDI TEKNIK ELEKTRO FAKULTAS TEKNIK UNIVERSITAS MERCU BUANA 2017**

https://digilib.mercubuana.ac.id/

### **LEMBAR PENGESAHAN**

### <span id="page-1-0"></span>RANCANG BANGUN DOOR LOCK FACE RECOGNITION DENGAN METODE EIGENFACES MENGGUNAKAN OPENCV2.4.9 DAN TELEGRAM MESSENGER PADA **RASPBERRY PI**

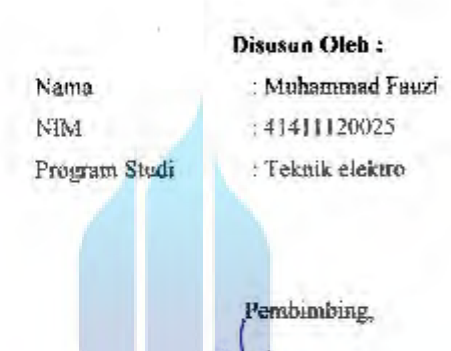

[[Tahrain] Bacharuddin, ST, MT) U.N.I.

**MER** 

Mengetahui, Koordinator Tugas akhir/Ketua Program Studi

Or. Setiyo Budiyanto, ST, MT)

Ű

https://digilib.mercubuana.ac.id/

#### **LEMBAR PERNYATAAN**

Yang hertanda tangan di bawah ini:

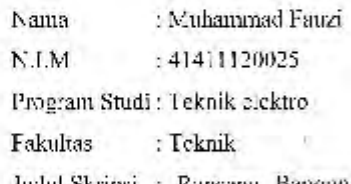

Judul Skripsi : Rancang Bangun Door Lock Face Recognition Dengan Metode Eigenfaces Menggunakan OpenCV2.4.9 Dan Telegram Messenger Pada Raspherry Pi.

Dengan ini menyatakan bahwa hasil penulisan skripsi yang saya buat ini merupakan hasil karya sendiri dan benar keashamnya. Apabila tempata di kemudian hari penulisan skripsi ini merupakan hasil piagiat atau penjiplakan terhadap karya orang lain, maka saya bersedia mempertanggungjawabkan sekaligus bersedia menerima sanksi herdasarkan aturan tala tertih di Universitas Mercu Buana.

Demikian pernyataan ini saya buat dalam keadaan sadar dan tidak dipaksakan.

# UNIVERSITAS **MERCU BUANA**

Penulis

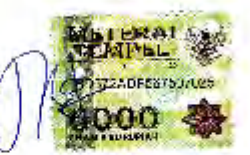

Muhammad Fauzi

### **KATA PENGANTAR**

<span id="page-3-0"></span>Puji syukur saya panjatkan kepada Tuhan Yang Maha Esa, karena atas berkat dan rahmat-Nya, penulis dapat menyelesaikan laporan Tugas Akhir**.** Penulisan laporan Tugas Akhir ini dilakukan dalam rangka memenuhi salah satu syarat untuk mencapai gelar Sarjana. Penulis menyadari bahwa, tanpa bantuan dan bimbingan dari berbagai pihak, dari masa perkuliahan sampai pada penyusunan laporan Tugas Akhir ini, akhirnya penulis berhasil menyelesaikan laporan Tugas Akhir yang berjudul *Rancang Bangun Door Lock Face Recognition Dengan Metode Eigenfaces Menggunakan OpenCV2.4.9 Dan Telegram Messenger Pada Raspberry Pi*. Oleh karena itu, penulis mengucapkan terima kasih kepada:

- 1. Ibu Fahraini Bacharuddin, ST, MT Selaku dosen pembimbing yang telah menyediakan waktu, tenaga,dan pikiran untuk mengarahkan penulis dalam penyusunan laporan Tugas Akhir ini.
- 2. Bapak Dr. Setiyo Budiyanto, ST, MT Selaku Ketua Program Studi Teknik Elektro Fakultas Teknik Universitas Mercu Buana.
- 3. Orang Tua dan Keluarga penulis yang telah memberikan bantuan dukungan moril maupun materil hingga penulis dapat menyelesaikan Tugas Akhir ini.
- 4. Rekan rekan mahasiswa Universitas Mercu Buana yang memberikan arahan serta transfer ilmu sebagai bahan penyusun Tugas Akhir ini.
- 5. Semua pihak yang tidak dapat disebutkan satu-persatu yang telah membantu secara langsung maupun tidak langsung.

Penulis menyadari bahwa dalam pembuatan Tugas Akhir ini masih terdapat banyak kekurangan karena keterbatasan dan hambatan yang dihadapi oleh penulis. Maka dengan senang hati penulis menerima kritik dan saran yang bersifat membangun demi hasil yang lebih baik agar dikirimkan ke *muhammad.fauzi1000@gmail.com*. Serta semoga laporan Tugas Akhir ini dapat bermanfaat dan memberikan kontribusi bagi semua pembaca.

Semoga Allah SWT membalas semua kebaikan dari semua pihak yang membantu agar terselesaikannya Tugas Akhir ini.

Jakarta, ……………….2017

Penulis

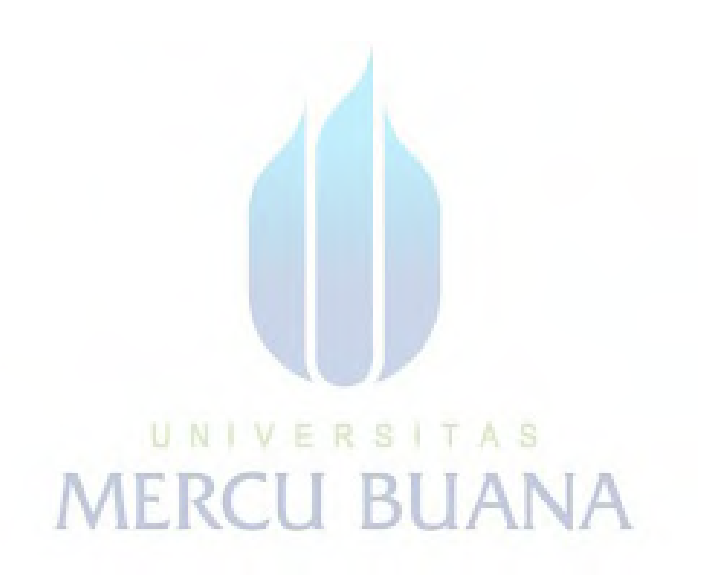

### **DAFTAR ISI**

<span id="page-5-0"></span>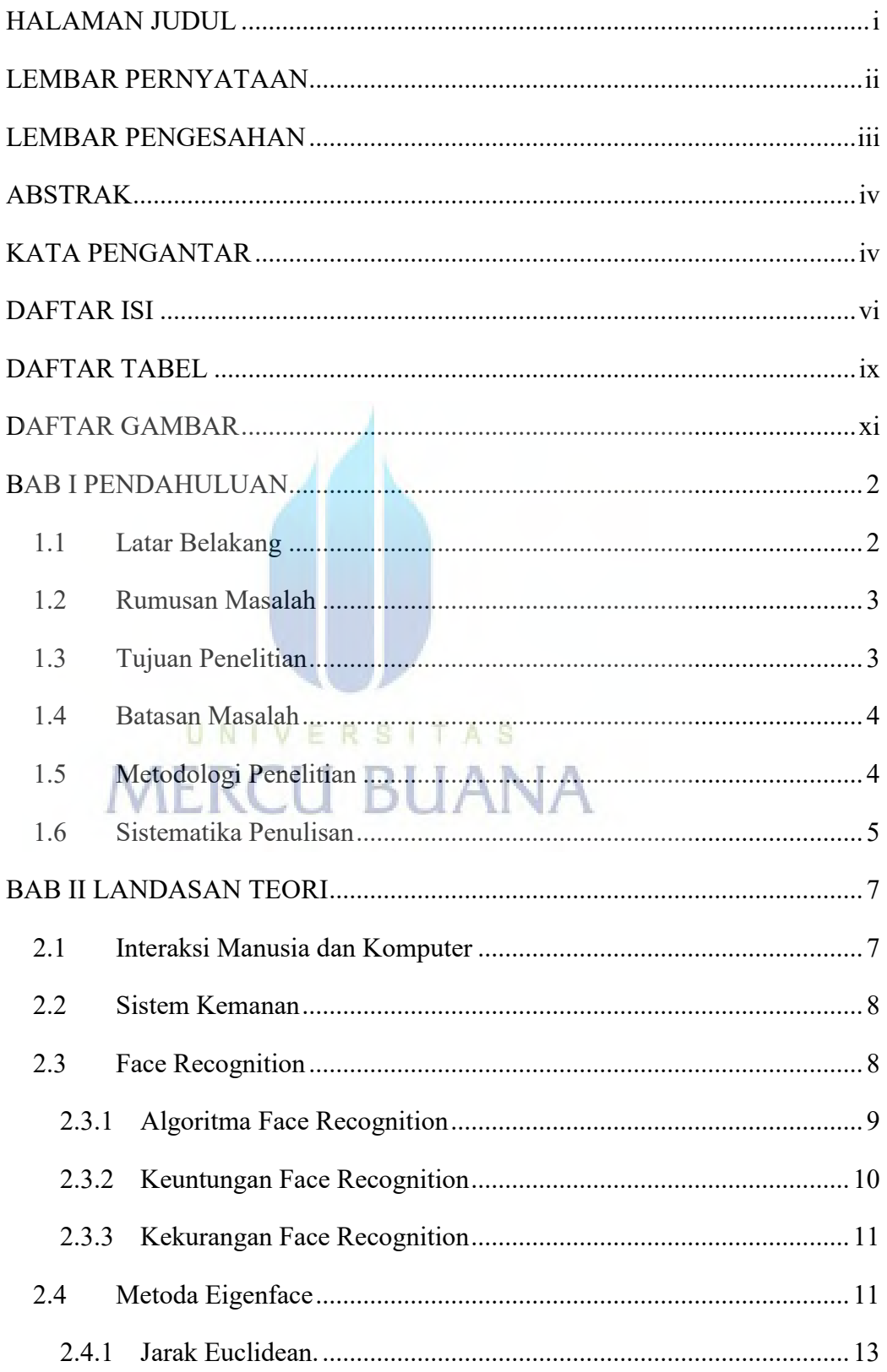

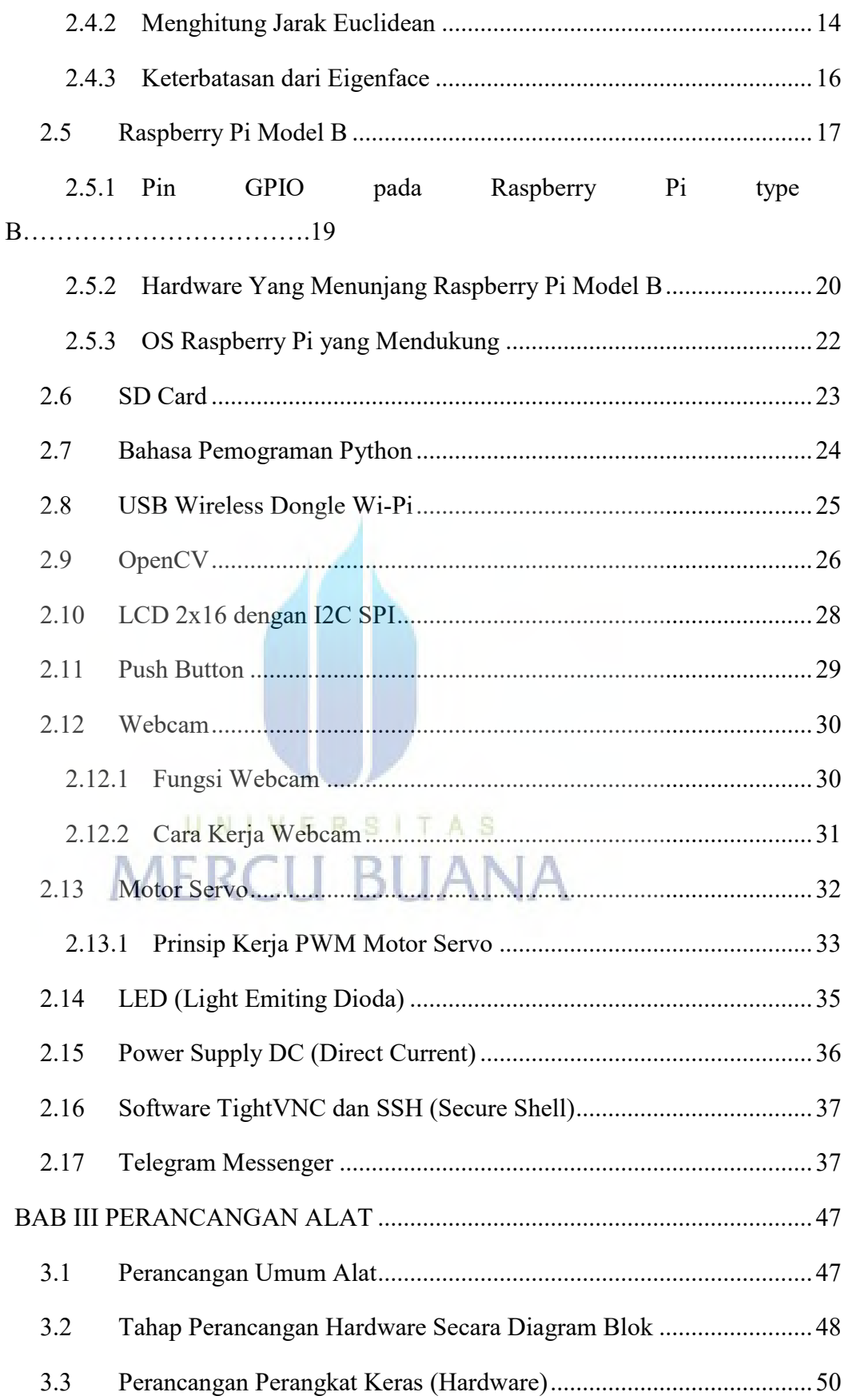

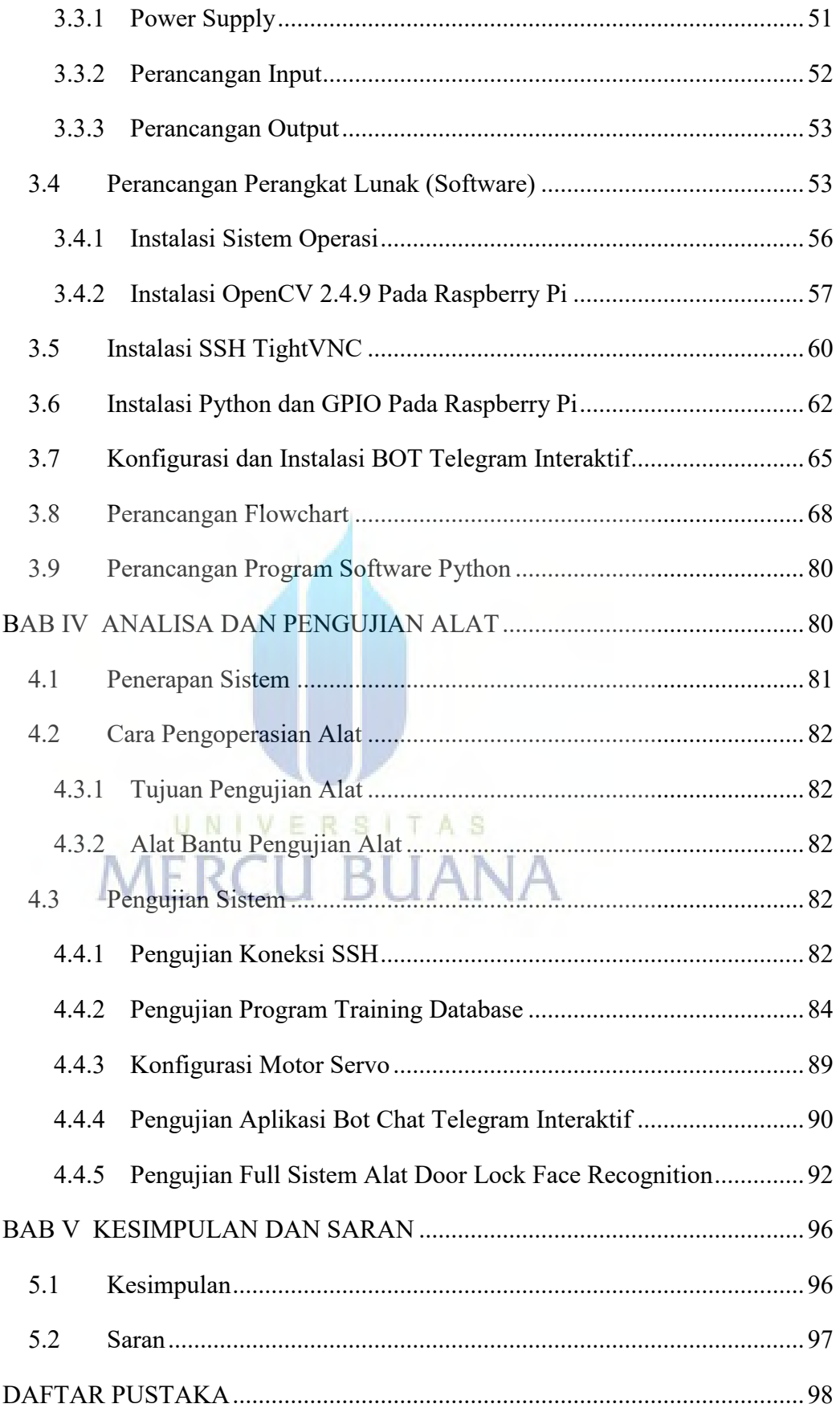

### **DAFTAR TABEL**

- <span id="page-8-0"></span>Tabel 4.1 Pengujian Pengiriman Informasi Capture Wajah Telegram ........... 90
- Tabel 4.2 Tabel Pengujian Bot Chat Telegram Interaktif ............................... 91
- Tabel 4.3 Uji Coba Full Sistem Dengan Beberapa Percobaan ....................... 93

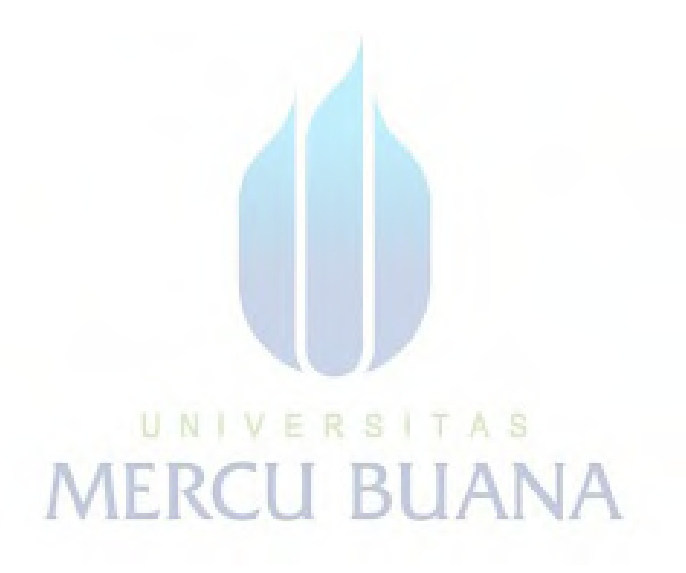

## **DAFTAR GAMBAR**

<span id="page-9-0"></span>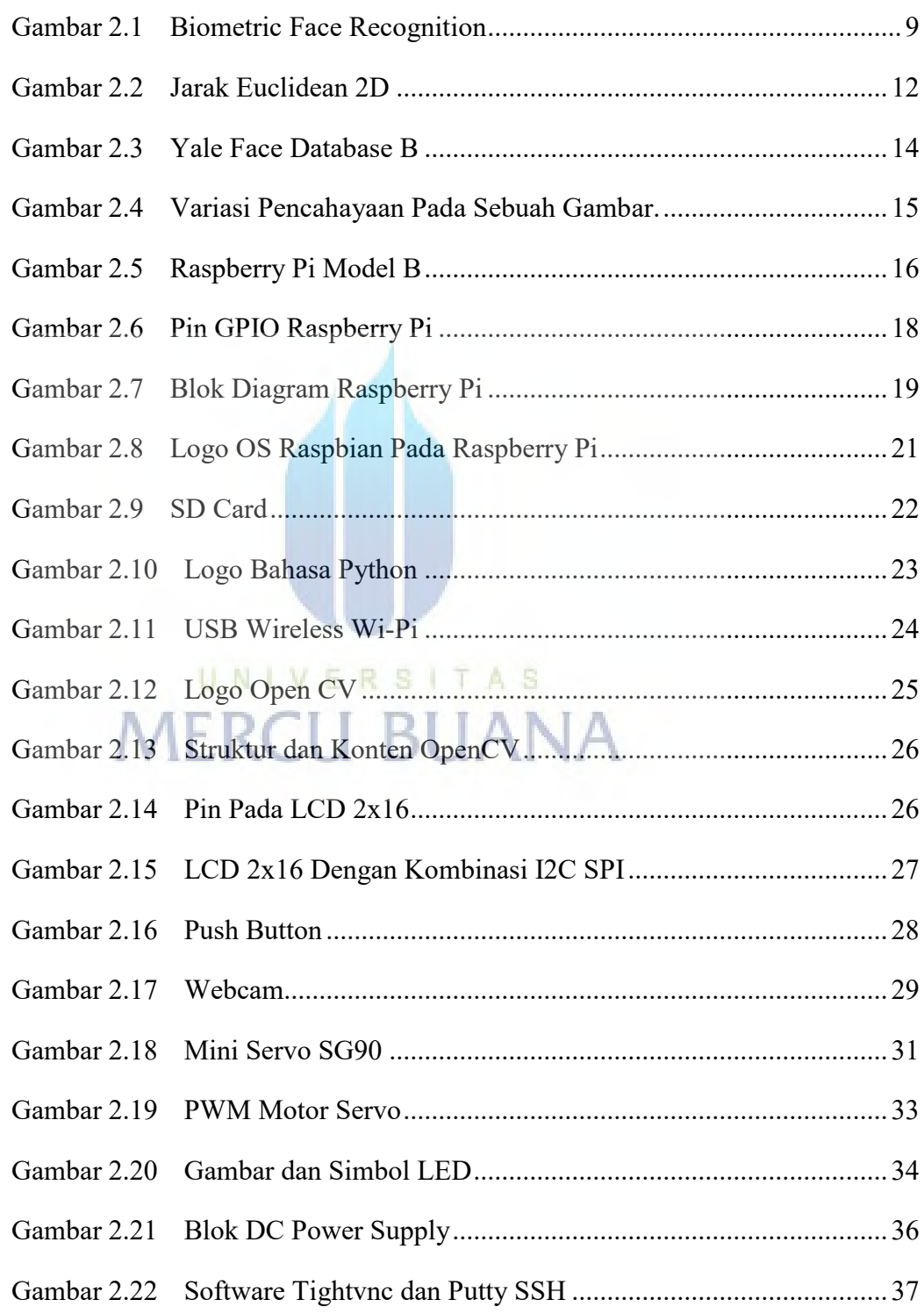

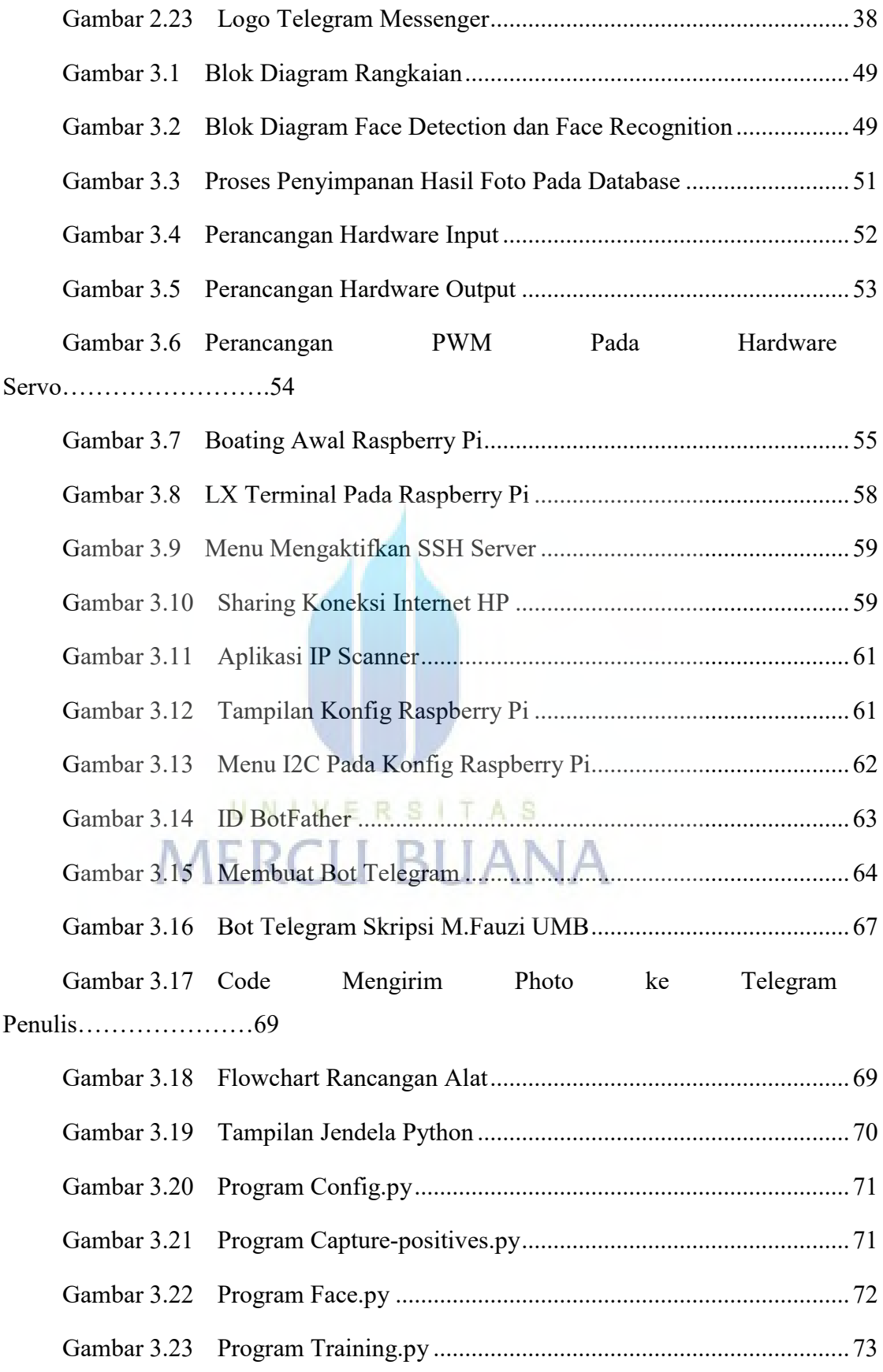

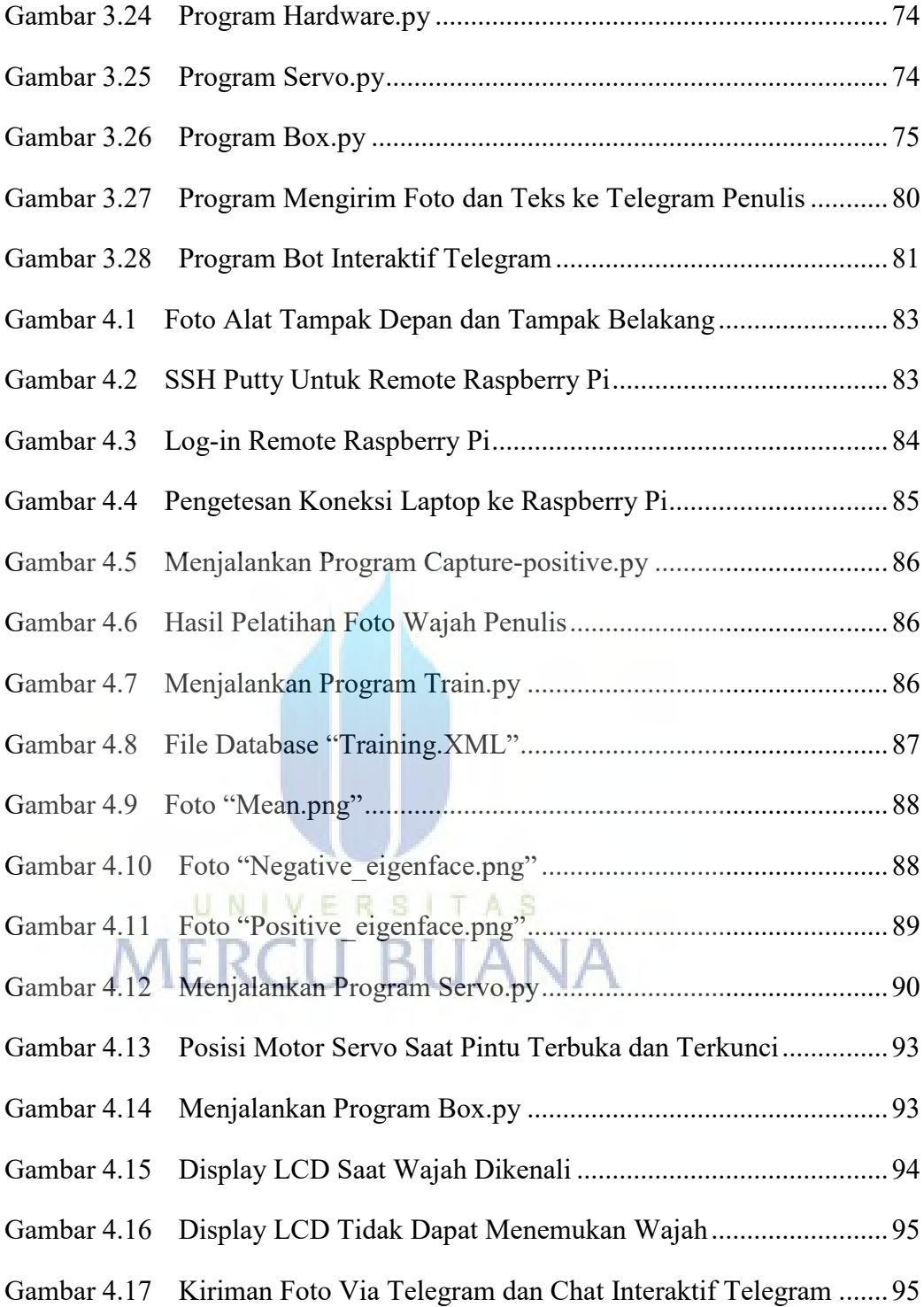